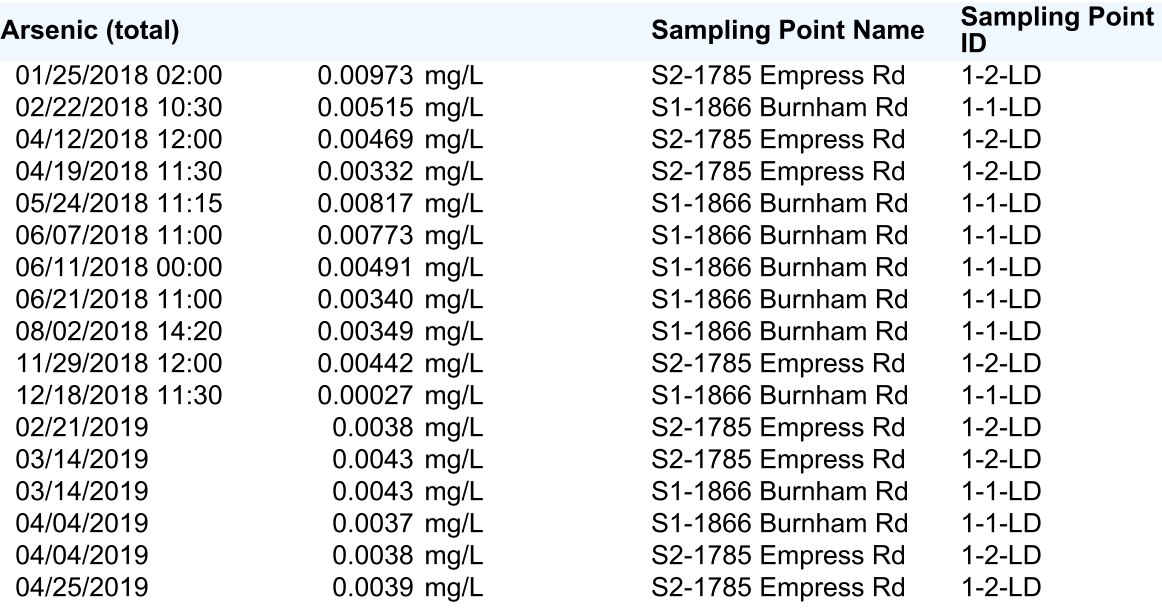

## **Result Legend:**

P=present, A=absent, PR=presumptive, ND=non-detect, OR=over-range, OG=overgrown, Y=yes, N=no, TNTC=too numerous to count, NR=no result, NT=not tested, IG=ignore, ER=external report, SC=see comment

< means less than lower detection limit shown

> means greater than upper detection limit shown

« means detected & less than number shown

» means detected & greater than number shown

\* Indicates Criteria is exceeded

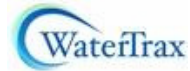